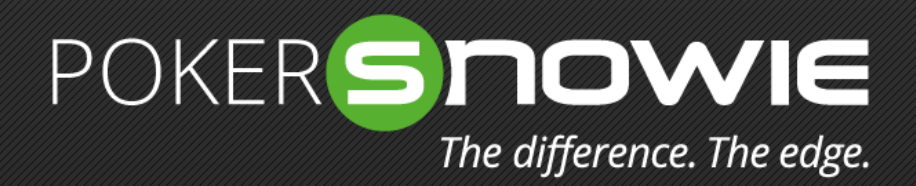

### Poker**Coach** FAQs

How to locate the hand histories of your Poker room/ network.

## **Revolution Poker Network**

(example skin: Cake)

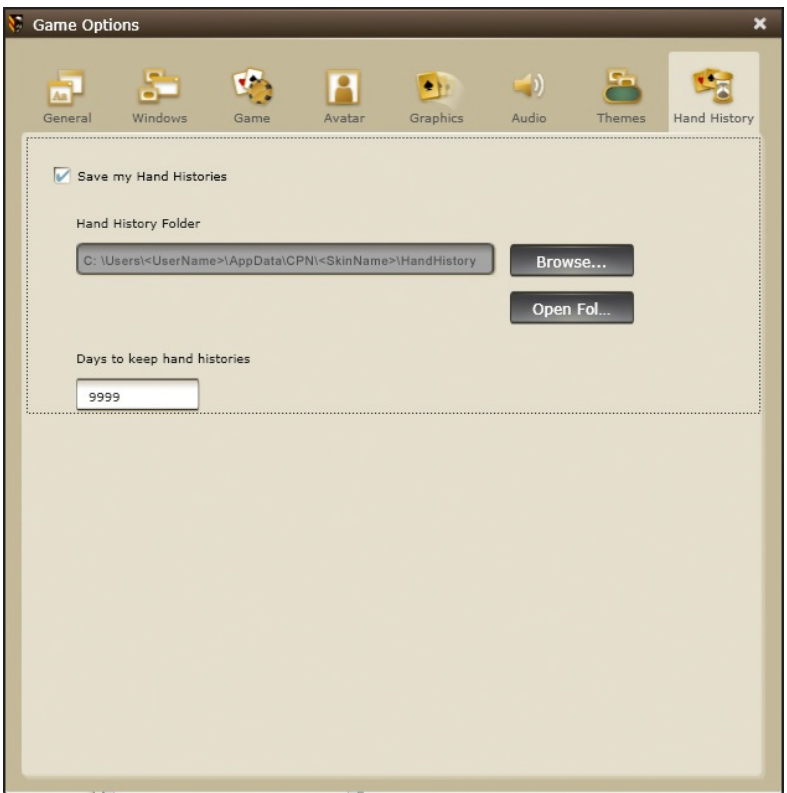

The default storage location for hands played on the Revolution Poker Network is as follows: C:\Users\<UserName>\AppData\ CPN\<SkinName>\HandHistory "Options" – "Hand History"

# **Merge Poker Network**

(example skin: Carbon)

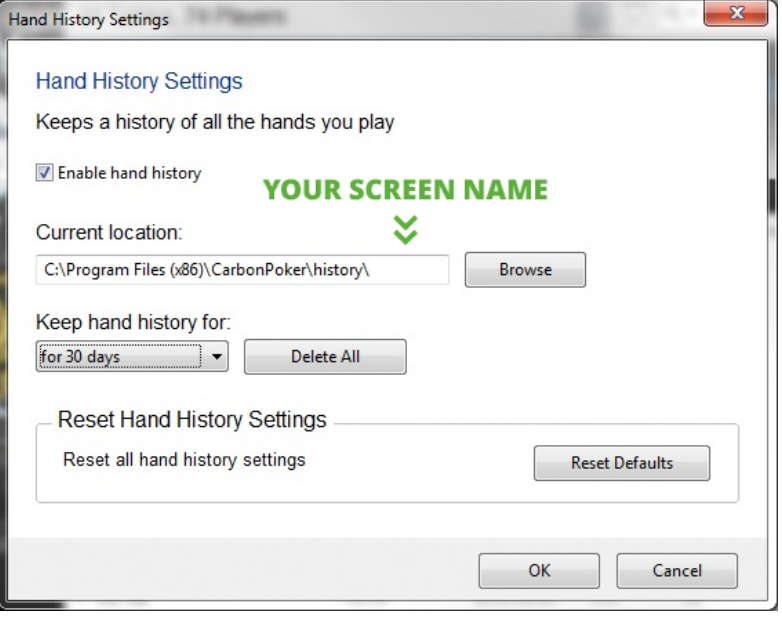

"Settings" – "Hand History Settings" Make sure the "enable hand history" checkbox is marked

# **iPoker Network**

(example skin: Everest)

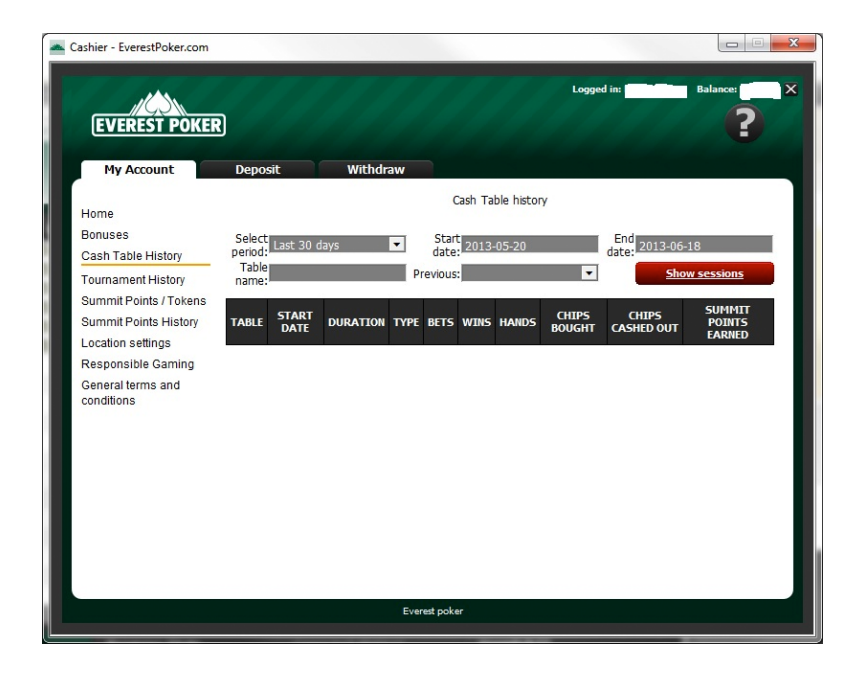

The default storage location for hands played on the iPoker Network is as follows: C:\Poker\<SkinName>\history+subfolders PokerCoach imports all NL Holdem cash game hands including iPoker's fast fold poker "Speed Hold'em".

In the client itself the user can access his hands under "Menu - My Account - Cash Table History"

If the hands don't show up there, one needs to go to the hand section in the client, select a table and then click on "Update local information".

#### **Microgaming (MPN) Poker Network** (example skin: Ladbrokes)

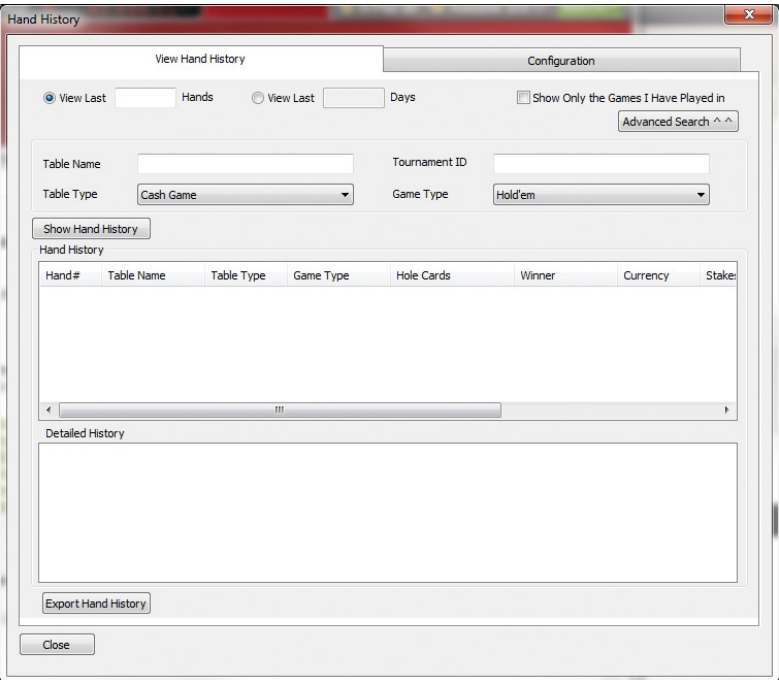

MPN saves the hand history in a file named "GameHistory.dat" which cannot be read by PokerCoach. The workaround is to follow the following steps:

- Go to Menu My Account Hand History in the client (other MPN skins may have a different menu).
- Select the required hands (NL Holdem cashgame only!) according to the available options
- Highlight the required hands
- Click on the "Export and History" button
- Assign a file name and then save that file in .txt format which is then readable by Poker-Coach
- "Menu" "My Account" "Hand History"

### **888poker**

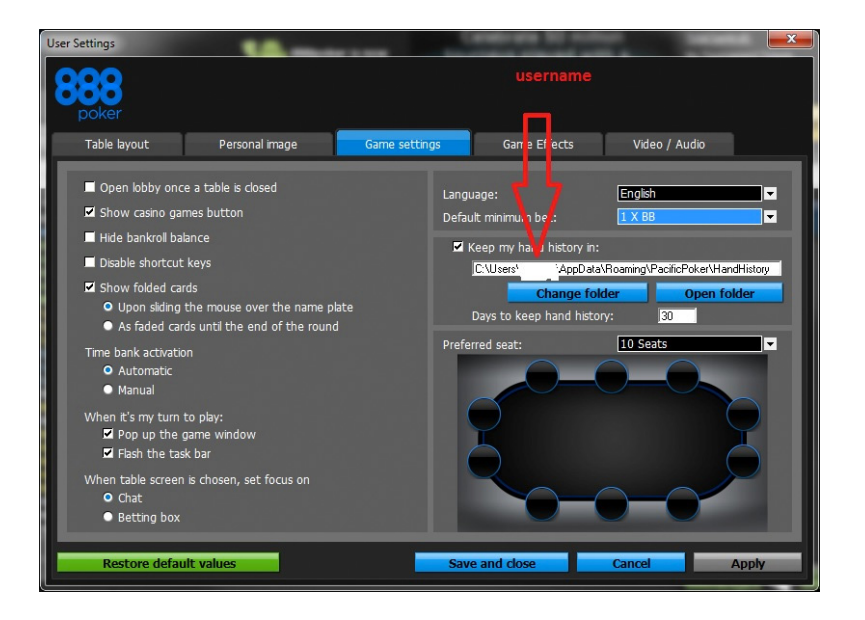

The default storage location for hands played on the 888 poker network is as follows: C:\Users\<UserName>\AppData\ Roaming\<SkinName>\HandHistory In the software client one can access the hands under "My Profile – Game History" Attention : By default hands are not saved. In order to get them saved locally one needs to go to "Settings - Game Settings" and mark the checkbox accordingly. "Settings" – "Game Settings"

## **PKR**

The default location for hand histories played on PKR is C:\Users\<UserName>\Documents\pkr\handhistory\<PKRUserName> There doesn't seem to be an option in the software to change those settings above.

#### **Ongame Poker Network** (here: Red Kings)

The default storage location for hands played on the Ongame Poker Network is as follows: C:\Users\<UserName>\P5JavaClientSettings\handhistory PokerCoach imports all NL Holdem cash game hands including Ongame's fast fold poker "Strobe".

There doesn't seem to be an option in the software to change those settings above.